### wterms\_memo

#### August 30, 2021

# **1 Simultaneous Calibration and Signal Fits for Different Numbers of Cal terms**

#### **Steven Murray** 08/27/21

This short memo outlines simple tests performed to understand the impact of the choice of number of calibration terms used when simultaneously fitting for signal and calibration on semi-simulated data.

To provide a short recap: the idea here is to simultaneously fit both calibration data and field data where the model for the calibration sources is:

$$
T_{\rm NS} Q_{\rm src} - c_{\rm src} T_{\rm src} = \mathbf{K}_{\rm src} \mathbf{T}_{\rm NW} - T_{\rm L} + \mathcal{N}_{\rm src},\tag{1}
$$

and the model for the field data is

$$
T_{\rm NS}Q_{\rm ant} - c_{\rm ant}T_{21} = \mathbf{K}_{\rm ant}\mathbf{T}_{\rm ant} - T_{\rm L} + c_{\rm ant}T_{\rm FG} + \mathcal{N}_{\rm ant}.
$$

Here, the exact definition of each of the terms is unimportant, but not that all of the *T*'s except *T*src are unknown models to be fit, and all other variables are measured. Everything on the RHS is linear in its parameters (i.e. the temperatures are linear polynomial/linlog models) and is marginalized analytically.

The final point is that the assumed Gaussian noise in both cases is dominated by the variance of the measured  $Q$  multiplied by  $T_{\text{NS}}^2$ , i.e. it depends on the unknown model.

To get the maximum likelihood parameters, the method is essentially to choose a set of parameters for the models on the LHS (i.e.  $T_{\text{NS}}$  and  $T_{21}$ ), then solve the ML of all the parameters on the RHS with standard linear algebra, find the residual and  $\chi^2$ , and use that  $\chi^2$  as the likelihood in a standard downhill-gradient solver. In the end, we have our ML parameters for  $T_{\rm NS}$  and  $T_{21}$ , but can obtain the other linear parameters as well, if needed.

To test this code, we use simulated inputs. Now, it is important to use *realistic* simulated inputs. Therefore, we use an actual calibration observation (in this case 2015-09) to obtain data for *K*src and *c*src. Note that the values we use here are the *smooth models* of these values, not the noisy measured data. This makes them ideal (as if we had simulated them from scratch, with the correct assumptions for the above model -- namely that the *K* and *c* are essentially noiseless).

The last (and most important) thing to simulate is *Q*. To do this, for the calibration sources, we use the calibration solutions from the same observation (i.e. the smooth polynomial models that provide a best fit to the real data) and use them to "decalibrate" the measured input temperature, *T*src (which is, under this model, noiseless, as we "know" the exact input temperature). This gives us a noiseless model for *Q*src. To this, noise should be added, and we can do this in a number of ways (we build it up in increments).

As for  $Q_{\text{ant}}$ , we do a similar thing: we choose some input model for  $T_{21}$  and  $T_{\text{FG}}$ , then decalibrate with the same polynomial models.

Note that in all of this, we use the calibrated polynomials just to achieve a realistic input model - it would not be at all inconsistent to change these models, since all the input mock data would be consistently simulated with whatever values were chosen (and the *K* and *c* do not at all depend on the noise wave temperatures). In fact, to make it easier to precisely compare the output model for  $T_{\text{NS}}$ , we do in fact choose a slightly modelfied form for it that essentially uses round numbers for each of the coefficients.

We test incrementally in a few stages:

- 1. Pure simulated *Q* without any noise. This is actually a bit of a hack, because the likelihood depends on the assumed magnitude of the noise (it's not purely minimizing the RMS of residuals, but includes a term of the determinant of the covariance). When doing this test, we merely force the likelihood into a "minimize RMS" form.
- 2. Small constant variance for both calibration and antenna inputs, added exactly as Gaussian noise to *Q*, and input as the variance to the likelihood.
- 3. For the calibration sources, using a variance derived from the measurements themselves (i.e. taking the variance over integrations). We use this (non-constant) variance to generate noise on *Q*, and supply the likelihood with this exact variance (so everything should be exactly consistent still, but with a more realistic level of noise).
- 4. Finally, instead of simulating *Q*src, use the actual measured *Q*src, and input the variance as the *estimated* variance of these measurements. This has a chance to be somewhat inconsistent, if the real measurements are non-Gaussian or correlated between frequencies. Furthermore, the *Q*ant here is simulated still based on the input models, but we should note that those input *models* might not line up with the actual real gains perfectly, in which case the input data itself would not be entirely consistent.

#### **1.0.1 Import and Setup**

```
[1]: from edges_cal import CalibrationObservation
     from edges_analysis.analysis.calibrate import LabCalibration
     import numpy as np
     from edges_estimate.eor_models import AbsorptionProfile
     from edges_estimate.likelihoods import DataCalibrationLikelihood
     from edges_cal.modelling import LinLog, Polynomial, UnitTransform
     from scipy import stats
     from yabf import ParamVec, run_map
     from pathlib import Path
     from edges_cal.simulate import simulate_qant_from_calobs
```

```
import matplotlib.pyplot as plt
import edges_cal as ec
import edges_io as eio
import edges_analysis as ea
import edges_estimate as ee
```
Here are the versions of the relevant packages used for this memo:

```
[2]: print("edges-io: ", eio.__version__)
     print("edges-cal: ", ec.__version__)
     print("edges-analysis: ", ea.__version__)
     print("edges-estimate: ", ee.__version__)
```

```
edges-io: 2.5.4.dev6+g72be093
edges-cal: 3.4.0
edges-analysis: 2.1.1
edges-estimate: 1.0.0
```
For completeness, here is the input calibration observation we use as a reference:

```
[3]: def get_calobs(cterms=6, wterms=5):
         calobs = CalibrationObservation(
             "/data5/edges/data/CalibrationObservations/Receiver01/
      ,→Receiver01_25C_2015_09_02_040_to_200MHz/",
             f_low=50.0,
             f_high=100.0,
             run num={"receiver reading": 6},
             repeat_num=1,
             cterms=cterms,
             wterms=wterms,
             load_kwargs= {"t_load": 300, "t_load_ns": 350},
             load\_spectra = {"hot_load": {"ignore_times_percent": 10},
                 "ambient": {"ignore_times_percent": 7},
                 "open": {"ignore_times_percent": 7},
                 "short": {"ignore_times_percent": 7},
             },
             load_s11s = {"lna":{'n_terms': 11, 'model_type': 'polynomial'}}
         )
         labcal = LabCalibration(
             calobs=calobs, s11_files=sorted(Path('/data5/edges/data/S11_antenna/
      ,→low_band/20160830_a/s11').glob('*.s1p'))
         )
         return calobs, labcal
```

```
[4]: calobs, labcal = get_calobs()
```
Define the input model for  $T_{21}$ :

```
[5]: eor = AbsorptionProfile(
         freqs=calobs.freq.freq,
         params={
              "A": {'fiducial': 0.5, 'min': 0, 'max': 1.5, "ref": stats.norm(0.5, \_,→scale=0.01) },
              "w": \{'fiducial': 15, 'min': 5, 'max': 25, "ref": stats.norm(15, \mu),→scale=0.1)},
              "tau": {' 'fiducial': 5, 'min': 0, 'max': 20, "ref": stats.norm(5, \text{u}),→scale=0.1)},
             "nu0": {'fiducial': 78, 'min': 60, 'max': 90, 'ref': stats.norm(78,␣
      ,→scale=0.1)},
         }
     )
```
And define the input model for  $T_{FG}$ :

 $[6]$ :  $fg = LinLog(n_terms=5, parameters=[2000, 10, -10, 5, -5])$ 

Define a fiducial ideal model for  $T_{\text{NS}}$  (useful for precise comparisons of input vs output instead of using the measured model from the calibration observation):

```
[7]: def get_tns_model(calobs, ideal=True):
         if ideal:
             p = np.array([1575, -175, 70.0, -17.5, 7.0, -3.5])else:
             p = calobs. C1_poly.coeffs[::-1] * labcal.calobs.t_load_ns
         t_ns_model = Polynomial(parameters=p, transform=UnitTransform())
         t_ns_params = ParamVec(
             't_lns', length=len(p),
             min=p - 100,
             max=p + 100,
             ref=[stats.norm(v, scale=1.0) for v in p],
             fiducial=p
         )
         return t_ns_model, t_ns_params
```
Define a function to simulate the antenna 3-position ratio:

```
[16]: def sim_antenna_q(labcal, ideal_tns=True):
          calobs = labcal.calobs
          spec = fg(x=calobs.freq.freq) + eor()['eor_spectrum']tns_model, _ = get_tns_model(calobs, ideal=ideal_tns)
```

```
scale_model = tns_model.with_params(tns_model.parameters/calobs.t_load_ns)
return simulate_qant_from_calobs(
    calobs, ant_s11=labcal.antenna_s11, ant_temp=spec,
    scale_model=scale_model
)
```
Define a simple function to get a likelihood for given input choices:

```
[18]: def get_likelihood(labcal, qvar_ant, cal_noise, simulate=True, ideal_tns=True):
          calobs = labcal.calobs
          q = sim_antenna_q(labcal, ideal_tns=ideal_tns)
          if isinstance(qvar_ant, (int, float)):
              qvar_ant = qvar_ant * np.ones_like(labcal.calobs.freq.freq)
          q = q + np.random.normal(scale=qvar_ant)tns_model, tns_params = get_tns_model(calobs, ideal=ideal_tns)
          if ideal_tns:
              scale_model = Polynomial(parameters=np.array(tns_params.fiducial)/
       ,→labcal.calobs.t_load_ns, transform=UnitTransform())
          else:
              scale_model = None
          return DataCalibrationLikelihood.from_labcal(
              labcal,
              q_ant=q,
              qvar_ant=qvar_ant,
              fg_model=fg,
              eor_components=(eor,),
              sim=simulate,
              scale_model=scale_model,
              t_ns_params=tns_params,
              cal_noise=cal_noise,
          )
```
And a function to view the results:

```
[29]: def view_results(lk, res_data, sim_tns=True, calobs=calobs, label=None,␣
       ,→fig=None, ax=None, c=0):
          """Simple function to create a plot of input vs expected TNS and T21."""
          eorspec = lk.partial_linear_model.get_ctx(params=res_data.x)
          if fig is None:
              plot_input = True
```

```
fig, ax = plt.subplots(2, 2, figsize=(15, 7), sharex=True)
   else:
       plot_input = False
   color = f''C{c}^"nu = calobs.freq.freq
   tns_model, _ = get_tns_model(calobs, ideal=sim_tns)
   tns_model = tns_model(nu)
   if plot_input:
       ax[0, 0].plot(nu, tns_model, label='Input', color='k')
   ax[0, 0].plot(nu, eorspec['tns'], label='Estimated' + (' '+label if label<sub>11</sub>
,→else ''), color=color)
   ax[1, 0].plot(nu,eorspec['tns'] - tns_model, label=r"$\Delta T_{\rm NS}$"<sub>\cup</sub>
,→if plot_input else None, color=color)
   ax[1, 0].plot(nu,(eorspec['tns'] - tns_model)*lk.data['q']['ant'], ls='--',,→color=color, label=r"$\Delta T_{\rm NS} Q_{\rm ant}$" if plot_input else␣
,→None)
   ax[0, 0].set_title(r"$T_{\rm NS}$")
   ax[0, 0].set_ylabel("Temperature [K]")
   if plot_input:
       ax[0, 1].plot(nu, eor()['eor_spectrum'], color='k')ax[0, 1].plot(nu,eorspec['eor_spectrum'])
   ax[0, 1].set_title(r"$T_{21}$")
   delta = eorspec['eor_spectrum'] - eor()['eor_spectrum']ax[1, 1].plot(nu, delta, color=color, label=f"Max $\Delta = {np.max(np.
,→abs(delta))*1000:1.2e}$mK")
   ax[1, 0].set_ylabel("Difference [K]")
   ax[1, 0].set_xlabel("Frequency")
   ax[1, 1].set_xlabel("Frequency")
   ax[0, 0].legend()ax[1, 0].legend()
   ax[1,1].legend()
   return fig, ax
```
### **1.1 Test 1: No Noise**

See the above list for the details of the simulation.

```
[30]: lk = get_likelihood(labcal, qvar_ant=0, cal_noise=0.0, simulate=True,␣
       ,→ideal_tns=True)
```

```
[31]: res = run\_map(lk.pathall\_linear_model)view_results(lk, res);
```
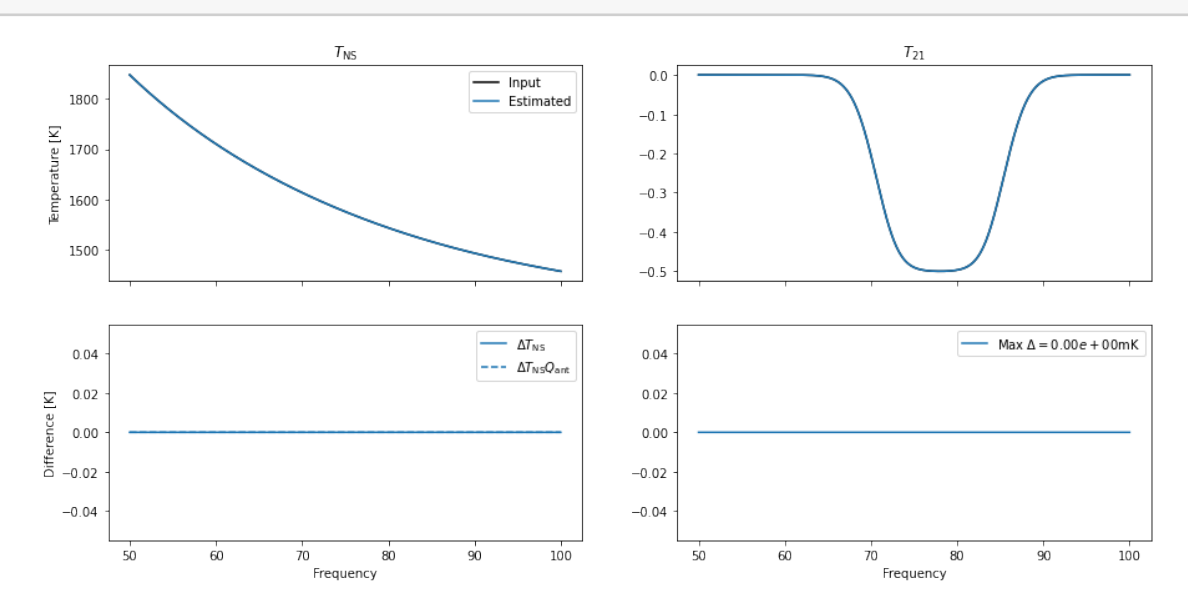

Figure 1 | Results of fitting to simulated data without any noise. The results are perfect to machine precision.

## **1.2 Test 2: Small Constant Noise**

- [32]: lk = get\_likelihood(labcal, qvar\_ant=1e-10, cal\_noise=1e-10, simulate=**True**,␣ *,→*ideal\_tns=**True**)
- $[33]$ :  $res = run\_map(lk.partial_linear_model)$ view\_results(lk, res);

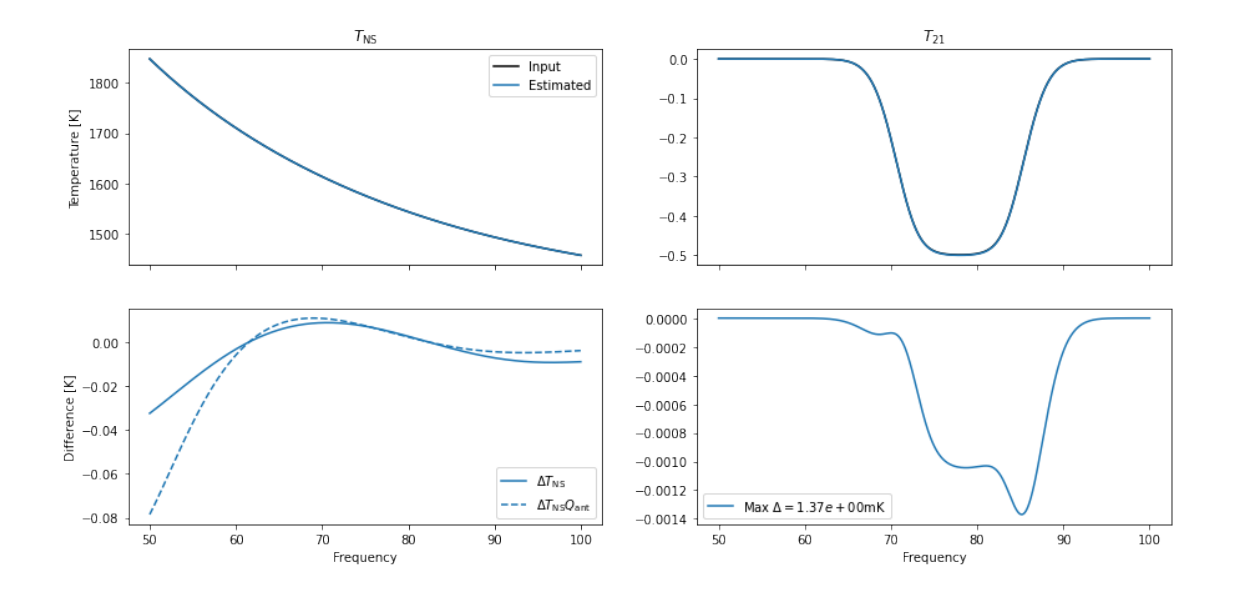

**Figure 2** | Again, comparing  $T_{\text{NS}}$  and  $T_{21}$  inputs vs. outputs, this time with noise in the simulation. While the difference in  $T_{\text{NS}}$  is around 10mK, it is still rather smooth, and the effect on  $T_{21}$  is sub-mK.

### **1.3 Test 3: Realistic Non-Constant Noise**

In this case, setting cal\_noise='data' means that we use the intrinsic measured noise values of the calibration observation. We still use a constant small noise for the antenna data.

```
[34]: lk = get_likelihood(labcal, qvar_ant=1e-10, cal_noise='data', simulate=True,␣
       ,→ideal_tns=True)
```
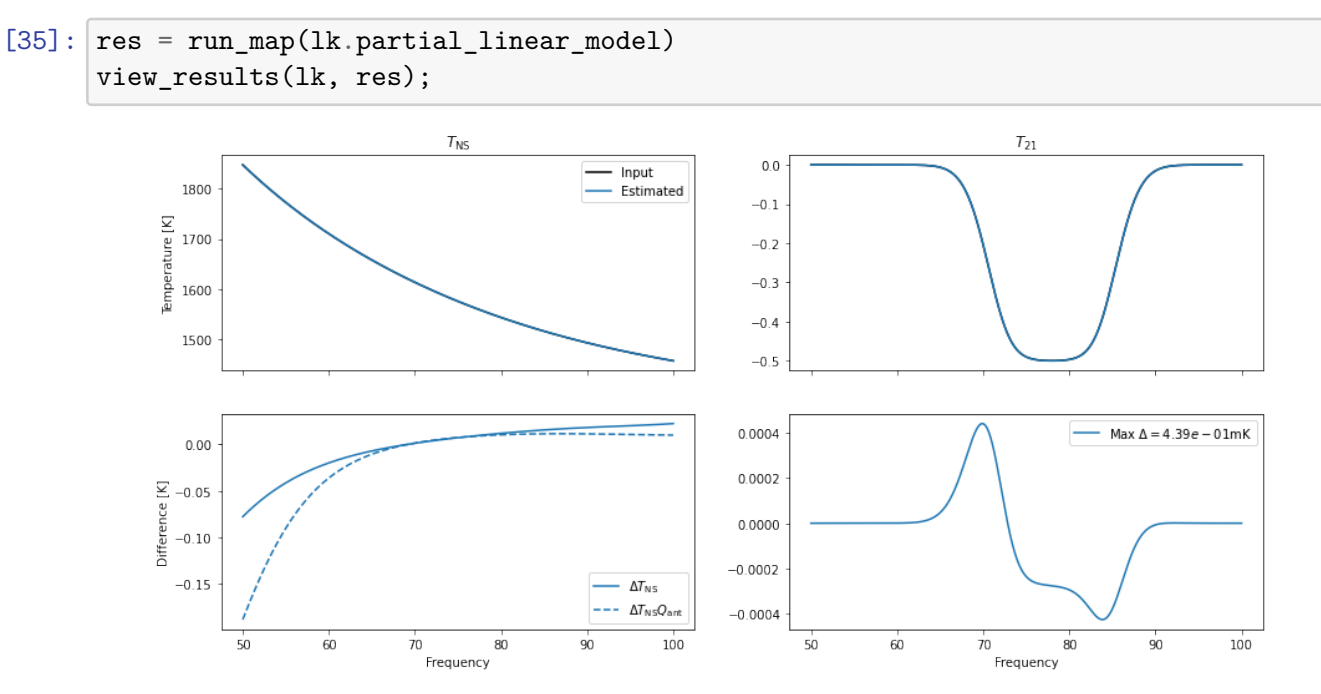

**Figure 3** | The same as Figs 1+2, but this time for non-constant noise (and larger amplitude noise). The estimate of  $T_{21}$  is now off by  $2.5mK$ , but this is still very good.

# **1.4 Test 4: Measured Calibration Q, Simulated Antenna**

As mentioned in the introduction, this test is slightly inconsistent, at least if the initial estimated calibration parameters are different to the actual gains -- or even if they are different to the final estimated gains.

[36]: lk = get\_likelihood(labcal, qvar\_ant=1e-10, cal\_noise='data', simulate=**False**,␣ *,→*ideal\_tns=**False**)

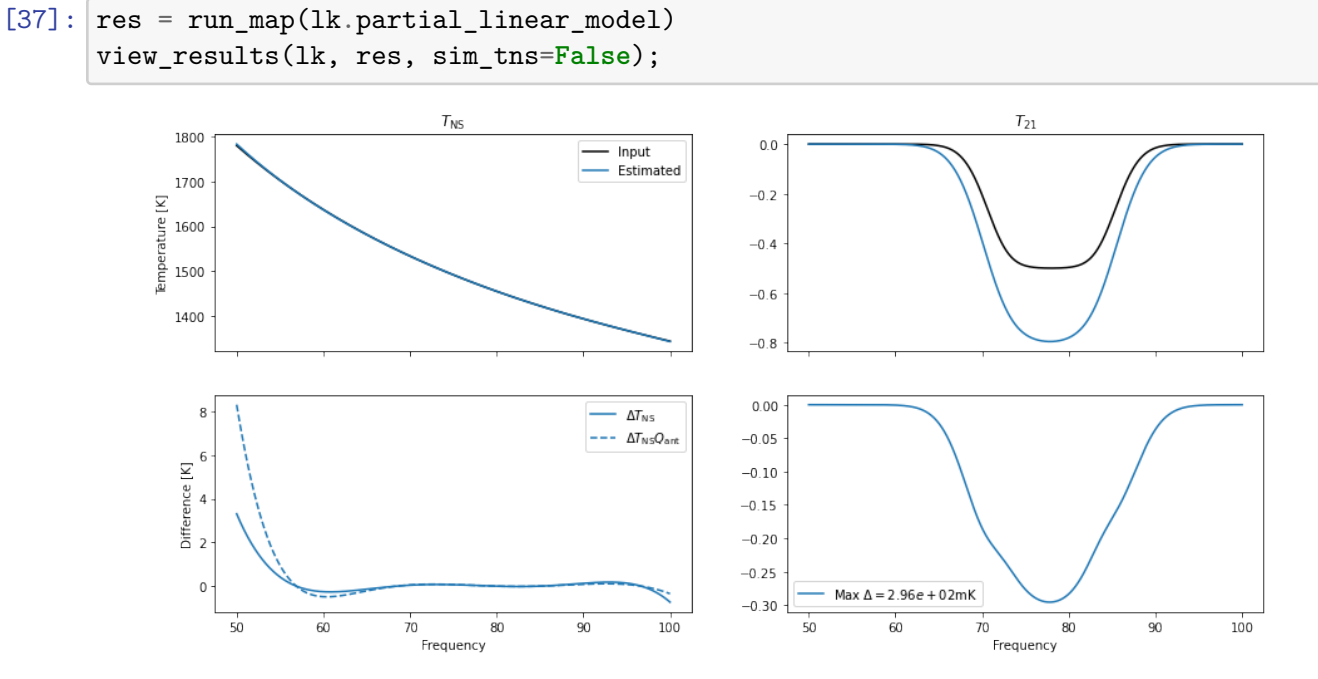

**Figure 4** The result of attempting to simultaneously fit a "decalibrated" input sky model with *real* calibration data. The inconsistency of the decalibration being performed with a non-true calibration solution has quite a significant impact on estimation of both  $T_{\text{NS}}$  and  $T_{21}$ .

#### **1.5 Test 5: Increasing Number of calibration terms**

The most obvious reason that Test 4 didn't work is that the initial estimated calibration wasn't accurate. To make it more accurate, we could ostensibly increase the number of terms in the solution.

```
[38]: fig, ax = None, None
      for i, terms in enumerate([5, 8, 10, 12, 15, 18, 23, 30]):
          calobs_, labcal_ = get_calobs(cterms=terms, wterms=terms)
          lk = get\_likelihood(labcal, qvar_ant=1e-8, cal\_noise='data', q),→simulate=False, ideal_tns=False)
          res = run_map(lk.partial_linear_model)
          fig, ax = view_results(lk, res, sim_tns=False, fig=fig, ax=ax,␣
       ,→label=f'cterms=wterms={terms}', calobs=labcal_.calobs, c=i);
```

```
/data4/smurray/Projects/radio/EOR/Edges/edges_estimate/src/edges_estimate/likeli
hoods.py:414: RuntimeWarning: invalid value encountered in log
```

```
logdetCinv = np.log(np.linalg.det((basis / var).dot(basis.T)))
/data4/smurray/Projects/radio/EOR/Edges/edges_estimate/src/edges_estimate/likeli
hoods.py:414: RuntimeWarning: invalid value encountered in log
```

```
logdetCinv = np.log(np.linalg.det((basis / var).dot(basis.T)))
/home/smurray/miniconda3/envs/edges/lib/python3.9/site-
packages/scipy/optimize/_numdiff.py:557: RuntimeWarning: invalid value
encountered in subtract
```
 $df = fun(x) - f0$ 

```
/data4/smurray/Projects/radio/EOR/Edges/edges_estimate/src/edges_estimate/likeli
hoods.py:414: RuntimeWarning: invalid value encountered in log
```

```
logdetCinv = np.log(np.linalg.det((basis / var).dot(basis.T)))
```
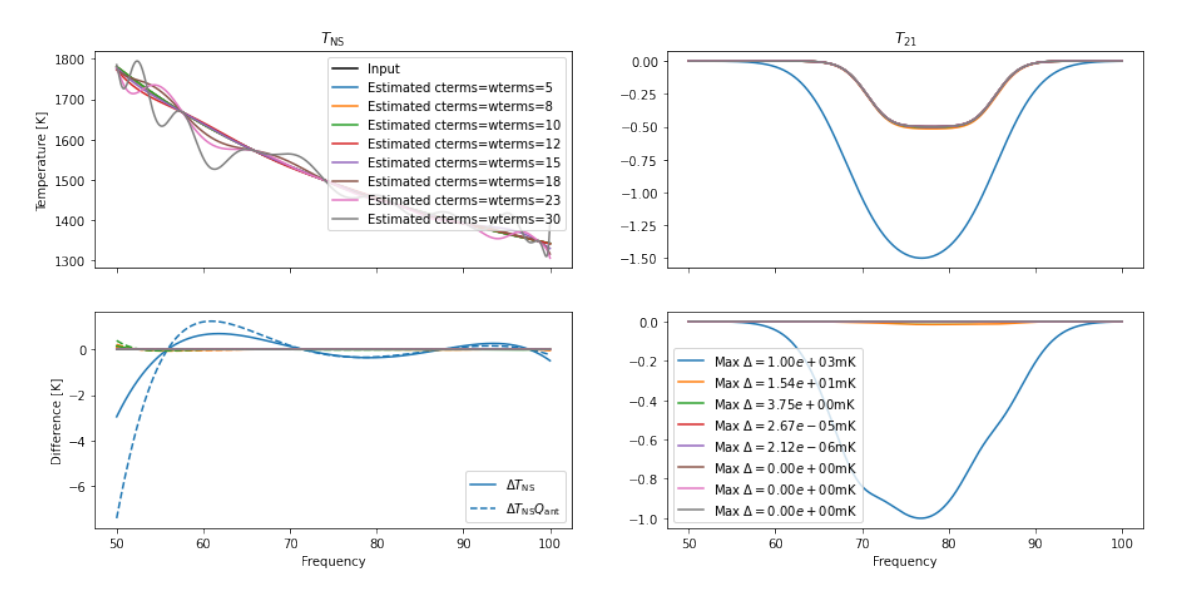

**Figure 5** | Resulting estimates for  $T_{21}$  for a range of input number of terms (keeping cterms and wterms equal). We see that the estimate of  $T_{21}$  gets significantly better as we add more terms, suggesting that the underlying model of calibration is better matched. However, The model for  $T_{\rm NS}$ becomes significantly more structured for the higher numbers of terms, which may not be a great representation of reality. It is possible that more terms may be required for *some* of the calibration

polynomials, but not others.